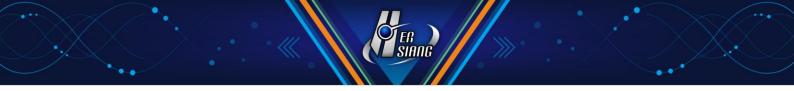

# MDispersion OS 64 Series V 3.1.2.1 Firmware Update

About the Mail Server Software Version upgrade to 3.1.2.1

## **Available Software Version**

3.1.2

## NOTE

System will reboot atomically after software update; it will take around 3-5 minutes (depends on the

amount of data).

## Update Items

## %Mail Server Management%

Share Signature→

FIX: Mail show up garbled while using share signature.

Mail limit→

FIX: Part of information showed incorrectly in information field.

Service Management→

FIX: [Mail Server Management ]>" Webmail interface, use http protocol" IPv6 connection was still available after disabling http protocol.

## **%Mail Archive Management**

Setting→

FIX: [Mail Archive Rule] > [Add/Change]>" Conditions Combination" add description about making distinction between capital and small letters.

## **%Mail Audit & Protection**

Audit Act→

FIX: [Add/Change ]> " Operation of filter's conditions" add description about making distinction between capital and small letters.

Mail Firewall→

- (1) FIX: [Detecting abnormal Sending ] Sending mail include Chinese may lead to code error and abnormal operating.
- (2) FIX: [Two Steps of Verifying Webmail Black/ Whitelist ] the setting of IP network segment invalid.

## **%Mail Encryption%**

## Mail Encryption Rule→

- (1) FIX: [Add/Change] >" "Conditions Combination" " add description about making Distinction between capital and small letters.
- (2) FIX: An issue when semicolon (;) is used in encrypted password and choose PDF as "Encryption Mode".
- (3) FIX: Remove receiver's information from password notification mail.

## %Anti - Virus Filtering%

Anti - Virus Setting→

- (1) FIX: Kaspersky can't get authority.
- (2) FIX: Kaspersky can't upgrade.

## **%Sharetech Sandstorm**

Sandstorm Record→

- (1) FIX: "Status" display order incorrectly.
- (2) FIX: Record information doesn't match with "Detail" information.

## **%Spam Management**

Setting→

- (1) ADJUST : Rspamd optimize spam recognized, and categories' score.
- (2) FIX: [ Trusted IP network segment ] > [ Add/ Change/ Delete ] and [ Search Catalogue> Event

Catalogue ] show information incorrectly.

#### **%User Management%**

Setting→

FIX: An issue that illegal format saves successfully.

## Account Management→

FIX: [Add / Change ] Fail to show [ Search Catalogue > Event Catalogue ] groups name After setting "Contact – Share Contact Group".

Group Account Management→

ADJUST : [ Export Group ] add "member name" column.

Transfer tool→

(1) ADJUST : [Transfer Mail by POP3 ] Input format inspection.

(2) ADJUST : [Transfer Mail by POP3 ] Add time to receiving timeout.

(3) FIX: [Transfer Mail by IMAP] Fail to transfer caused by connection error.

## **%**System Management**%**

Account Management Setting→

(1) ADJUST : [ Change ] Forbid to change password which is same as last three password.

(2) FIX: After changing password or deleting account the connection stays available.

Backup and Device Management→

- (1) FIX: [Change] > [Mail Backup Rule] > [Add / Change] > "Conditions Combination" add description about making distinction between capital and small letters.
- (2) FIX: The file lost or damage caused by removing device.

(3) FIX: Device can be removed while backup.

Recover Account Mailbox→

ADD: Whether to keep current mail while recovering account.

#### High Availability→

- (1) FIX: Resync caused by misjudging synchronize interface.
- (2) FIX: Synchronize abnormally.

## Test Tools $\rightarrow$

ADJUST: [Inspect Computer's Operation ] Addition service: LDAP (389), HTTPS (443); Deduction service: PROXY (3128).

## Notification→

```
(1) ADD: [Group List of Line Notification]
(2) ADD: [Add / Change] > "Notification" > " Fail to Login Management System Notification".
```

Cloud Management Service→

ADJUST : Improve the stability and safety of the cloud service connection.

SSL Certification→

FIX: Certification shows incorrectly.

## **%Search Catalogue**

Mail Log→

- (1) FIX: Not showing information after selecting [Search Backup Data] > [Detail].
- (2) FIX: [ Detail ] > " Message ID" information can't match with [ Search Catalogue >SMTP Log ] "Message ID".

## Event Log→

Add: Addition record: "Fail to Login to Management System" & "Fail to Login to Personal Rule".

## %Webmail%

- (1) FIX: Unable to click on the unsend mail button.
- (2) FIX: Unable to save the sender while writing mail.
- (3) FIX: Changing password include special character lead to setting abnormal.
- (4) FIX: Unlimited time to change password while the first-time login.
- (5) FIX: Show garbled while using Chinese as the name of attachment.

- (6) FIX: Clicking in event invitation to add in calendar, but the time was incorrect.
- (7) FIX: Fail to display mail while mail has a longer Message-ID.
- (8) FIX: The mail content shows "Null" .

## %Others %

- (1) ADD: If any account with same IP resource fail to login to Manage System 3 times within 24 hours, system will notice at the top of home and send a notification mail to system manager.
- (2) ADD: Showing pop-up notice while using default password.
- (3) ADJUST : Enhance the internal file monitor system.
- (4) ADJUST : Enhance on offering external link authentication.
- (5) FIX: While files backup may trigger Anti-Spam software alert.
- (6) FIX: Fail to change password.
- (7) FIX: Webmail sql inject related loopholes.
- (8) FIX: Command injection in file uploading interface related loopholes.
- (9) FIX: Encrypt backup file and improve backup file content inspection.
- (10) FIX: Mail service authentication successfully while the account was suspended.
- (11) FIX: Fail to send mail while there is special character in sender' s account.
- (12) FIX: Sending notification about abnormal duration while firmware is expired.
- (13) Remove administrator accounts in abnormal authority authomatically.